# Лекция 0 Основы компьютерной графики

# **Распространение компьютерной графики**

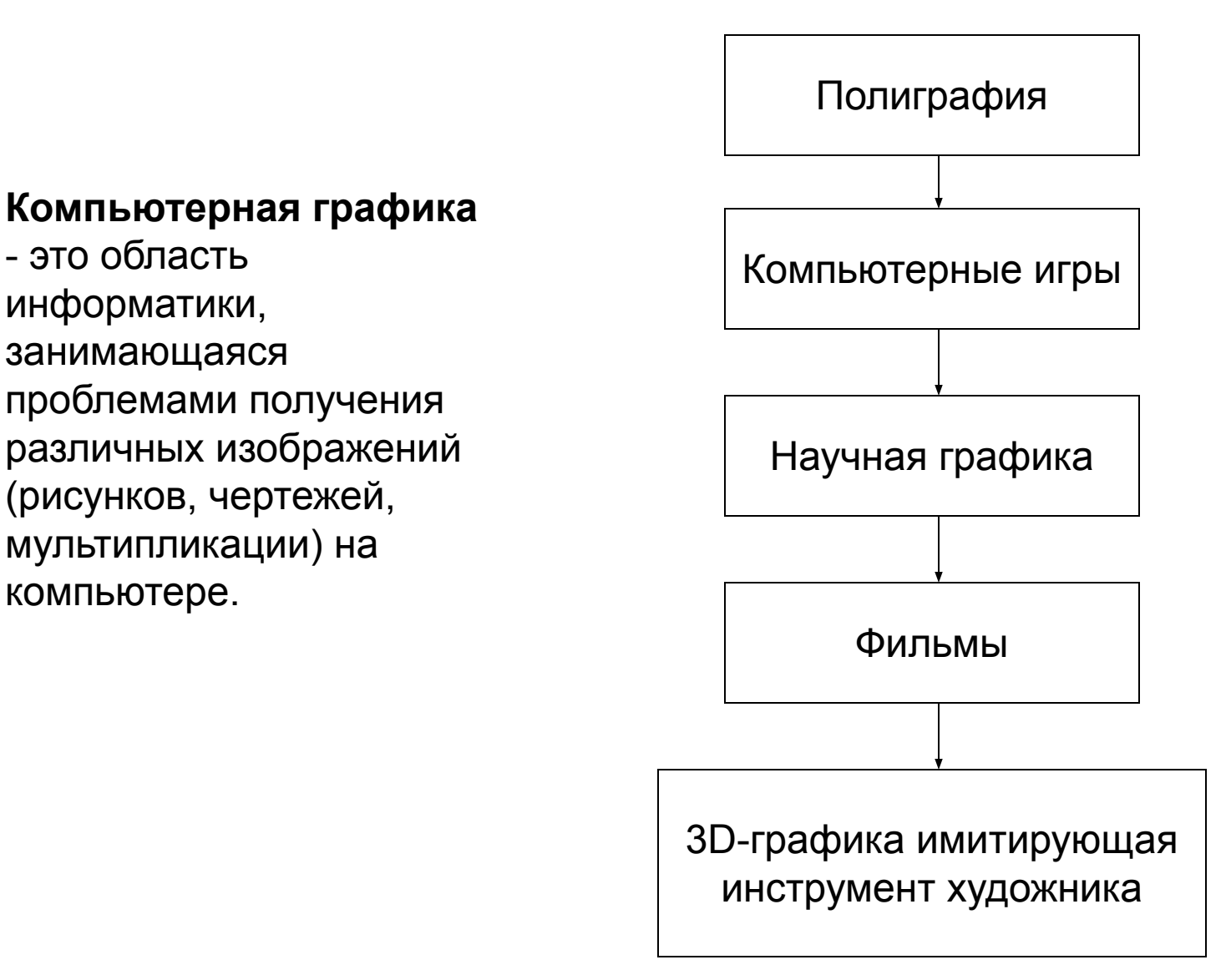

#### **Вопрос 1. Основные области применения компьютерной графики:**

#### **Научная графика**

Первые компьютеры использовались лишь для решения научных и производственных задач. Чтобы лучше понять полученные результаты, производили их графическую обработку, строили графики, диаграммы, чертежи рассчитанных конструкций. Современная научная компьютерная графика дает возможность проводить вычислительные эксперименты с наглядным представлением их результатов.

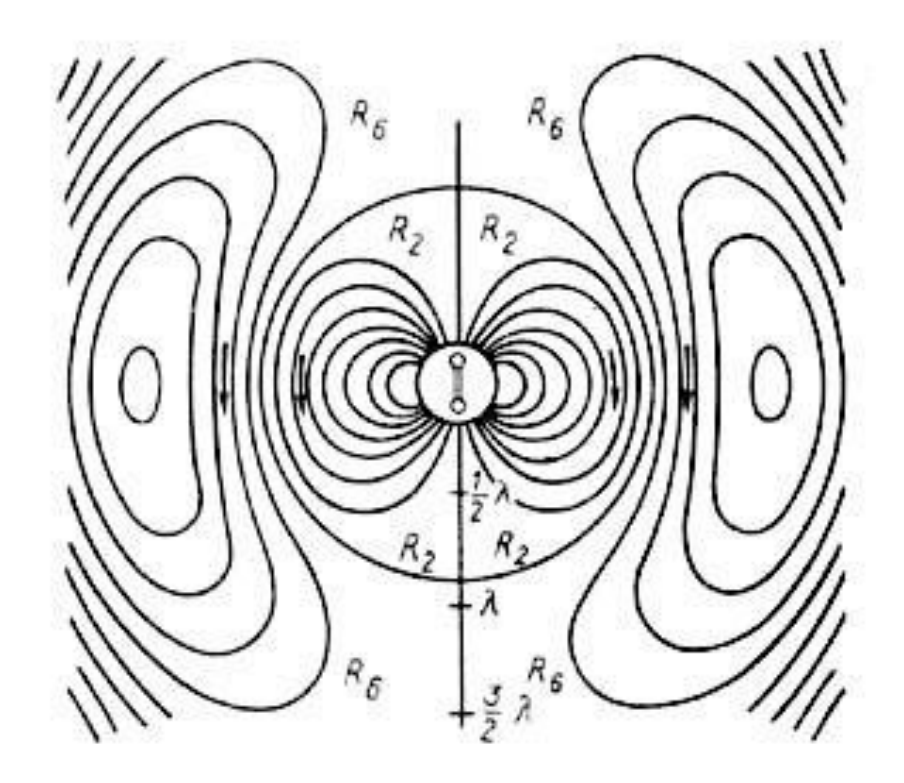

#### **Деловая графика**

Область компьютерной графики, предназначенная для наглядного представления различных показателей работы учреждений. Программные средства деловой графики включаются в состав электронных таблиц.

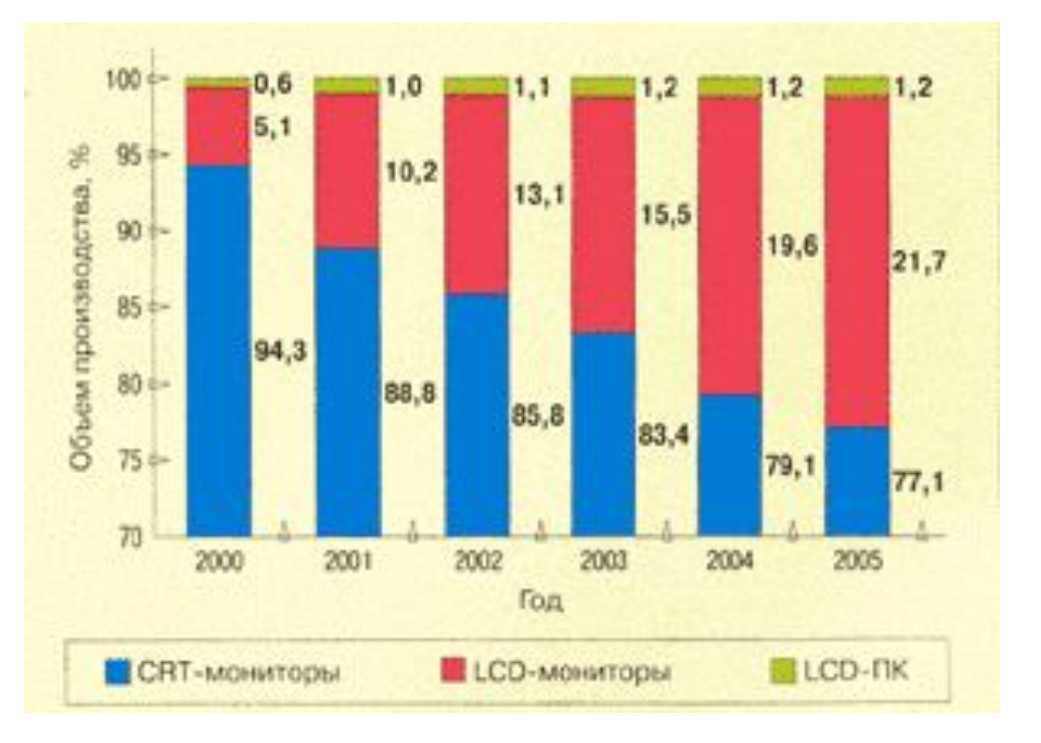

# **Конструкторская графика**

Используется в работе инженеров-конструкторов, архитекторов, изобретателей новой техники. Этот вид компьютерной графики является обязательным элементом САПР (систем автоматизации проектирования). Средствами конструкторской графики можно получать как плоские изображения

(проекции, сечения), так и пространственные трехмерные изображения.

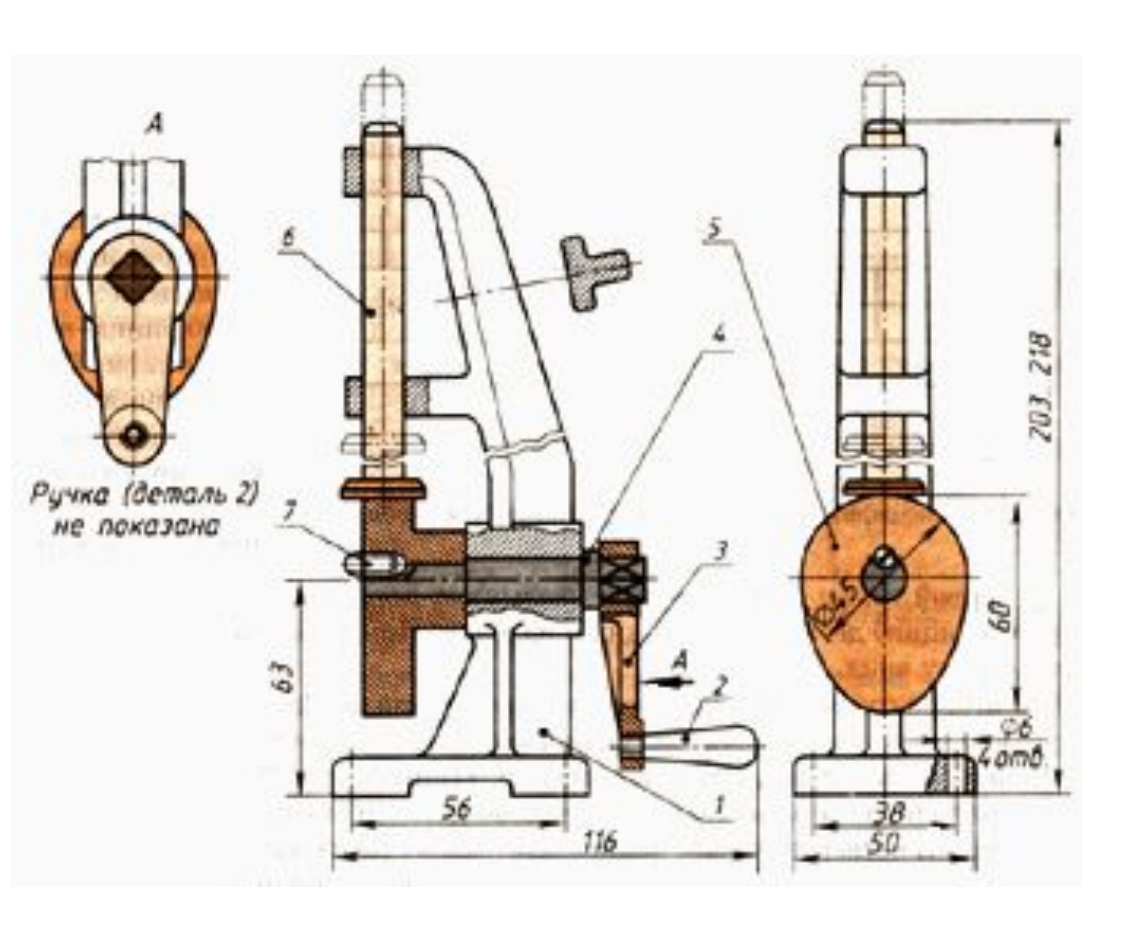

#### **Иллюстративная графика**

Это произвольное рисование и черчение на экране компьютера. Пакеты иллюстративной графики относятся к прикладному программному обеспечению общего назначения. Простейшие программные средства иллюстративной графики называются графическими редакторами.

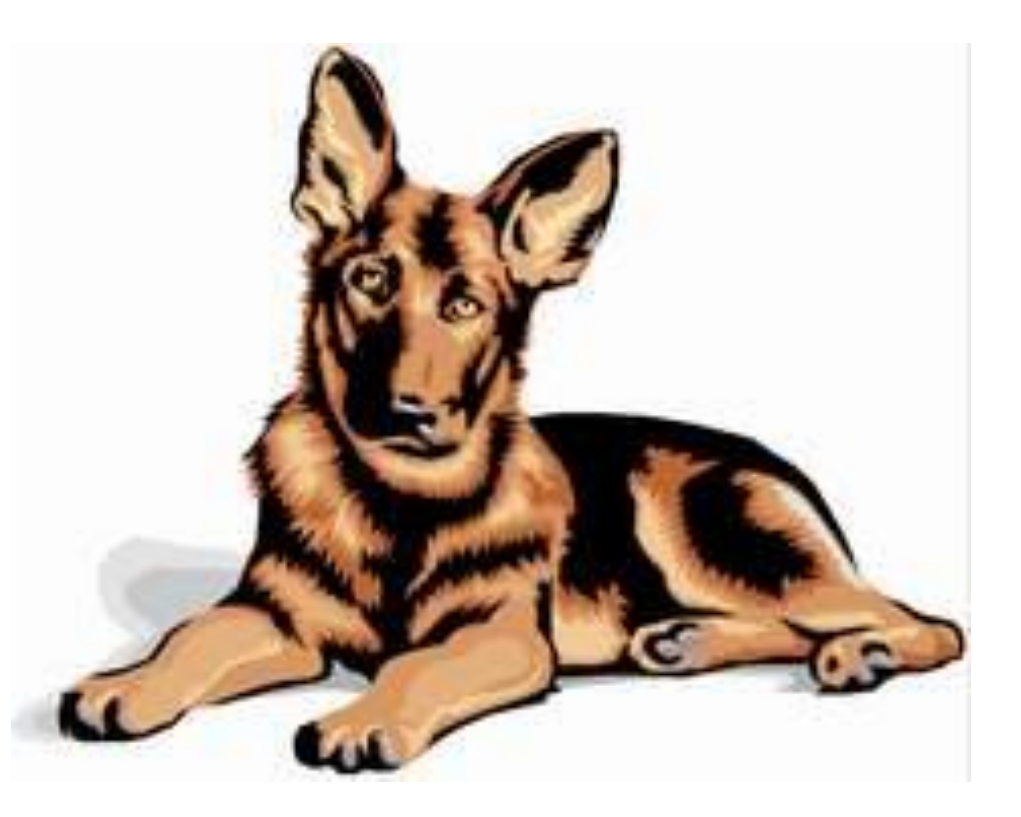

# **Художественная и рекламная графика**

Ставшая популярной во многом благодаря телевидению. С помощью компьютера создаются рекламные ролики, мультфильмы, компьютерные игры, видеоуроки, видеопрезентации. Графические пакеты для этих целей требуют больши ресурсов компьютера по быстродействию и памяти.

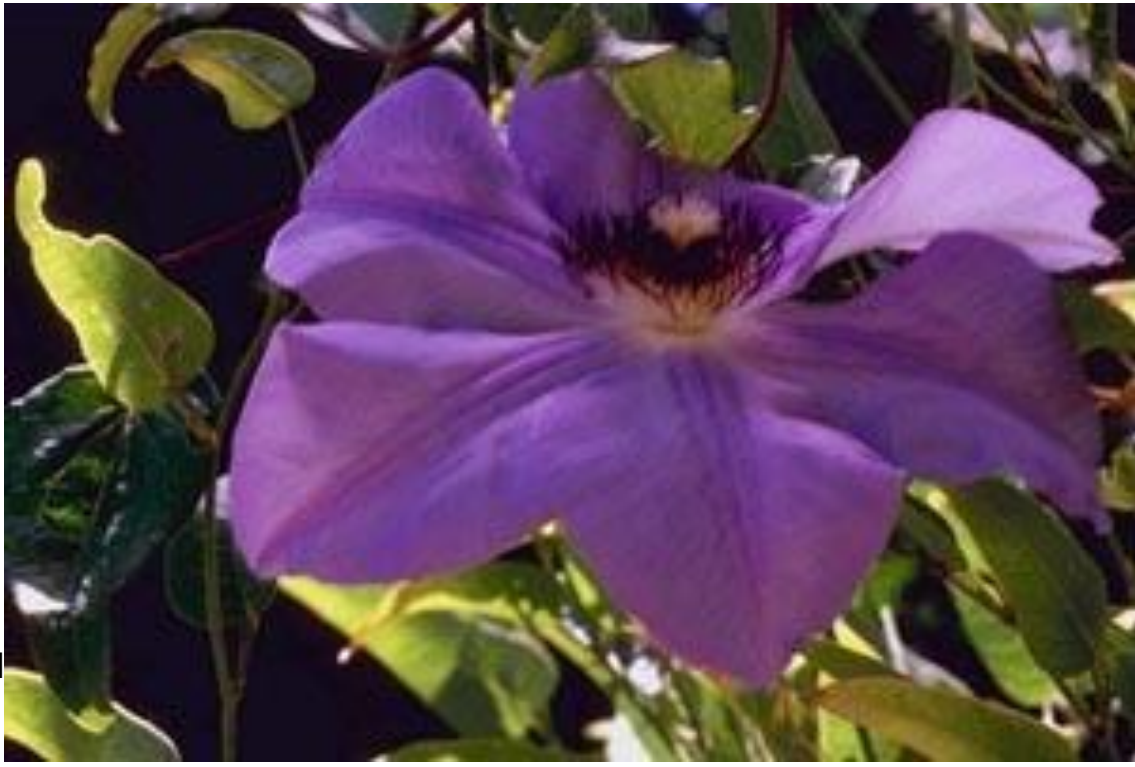

#### **Компьютерная анимация**

Это получение движущихся изображений на экране дисплее. Художник создает на экране рисунки начального и конечного положения движущихся объектов, все промежуточные состояния рассчитывает и изображает компьютер, выполняя расчеты, опирающиеся на математическое описание данного вида движения. Полученные рисунки, выводимые последовательно на экран с определенной частотой, создают иллюзию движения.

# **Вопрос 2. Виды компьютерной графики:**

Различают три вида компьютерной графики. Это **растровая графика, векторная графика** и **фрактальная графика**.

Они отличаются принципами формирования изображения при отображении на экране монитора или при печати на бумаге.

В растровой графике изображение представляется в виде набора окрашенных точек. Такой метод представления изображения называют **растровым**.

**Растровую графику** применяют при разработке электронных (мультимедийных) и полиграфических изданий. Иллюстрации, выполненные средствами растровой графики, редко создают вручную с помощью компьютерных программ. Чаще всего для этой цели используют отсканированные иллюстрации, подготовленные художниками, или фотографии. В последнее время для ввода растровых изображений в компьютер нашли широкое применение цифровые фото- и видеокамеры.

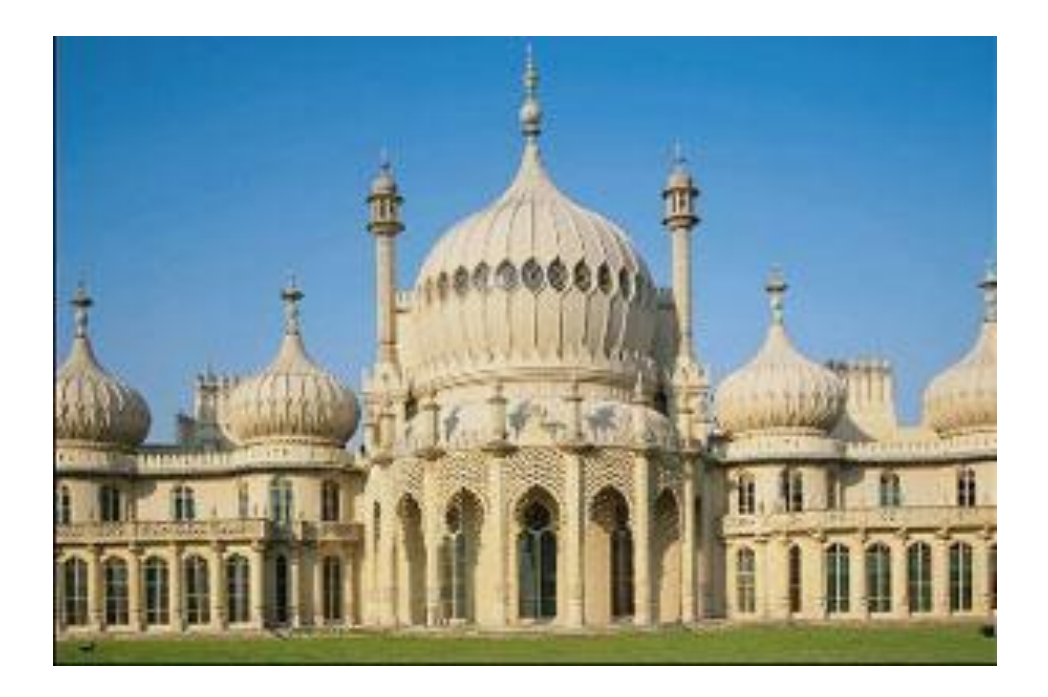

Большинство графических редакторов, предназначенных для работы с растровыми иллюстрациями, ориентированы не столько на создание изображений, сколько на их обработку. В Интернете пока применяются только растровые иллюстрации.

**Векторный метод** - это метод представления изображения в виде совокупности отрезков и дуг и т. д. В данном случае **вектор** - это набор данных, характеризующих какой-либо объект.

Программные средства для работы с векторной графикой предназначены в первую очередь для создания иллюстраций и в меньшей степени для их обработки. Такие средства широко используют в рекламных агенствах, дизайнерских бюро, редакциях и издательствах. Оформительские работы, основанные на применении шрифтов и простейших геометрических элементов, решаются средствами векторной графики много проще.

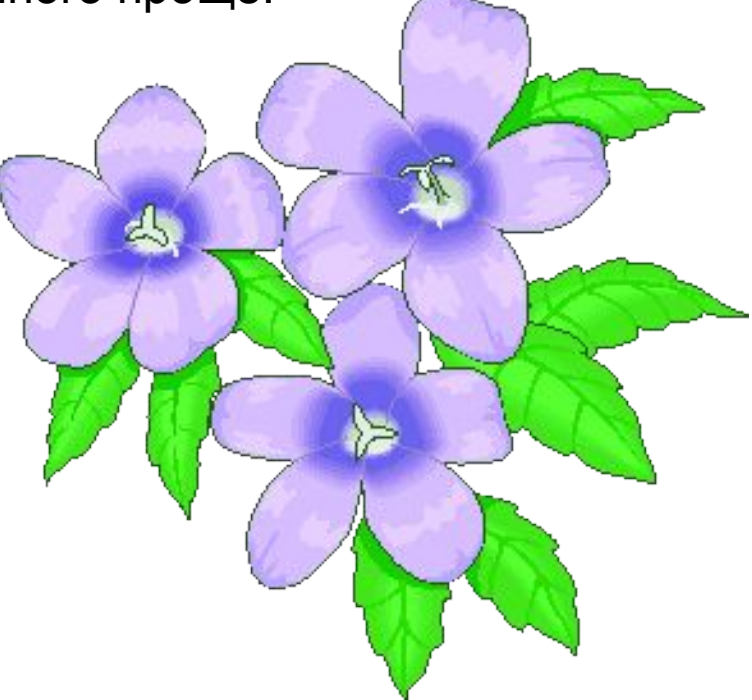

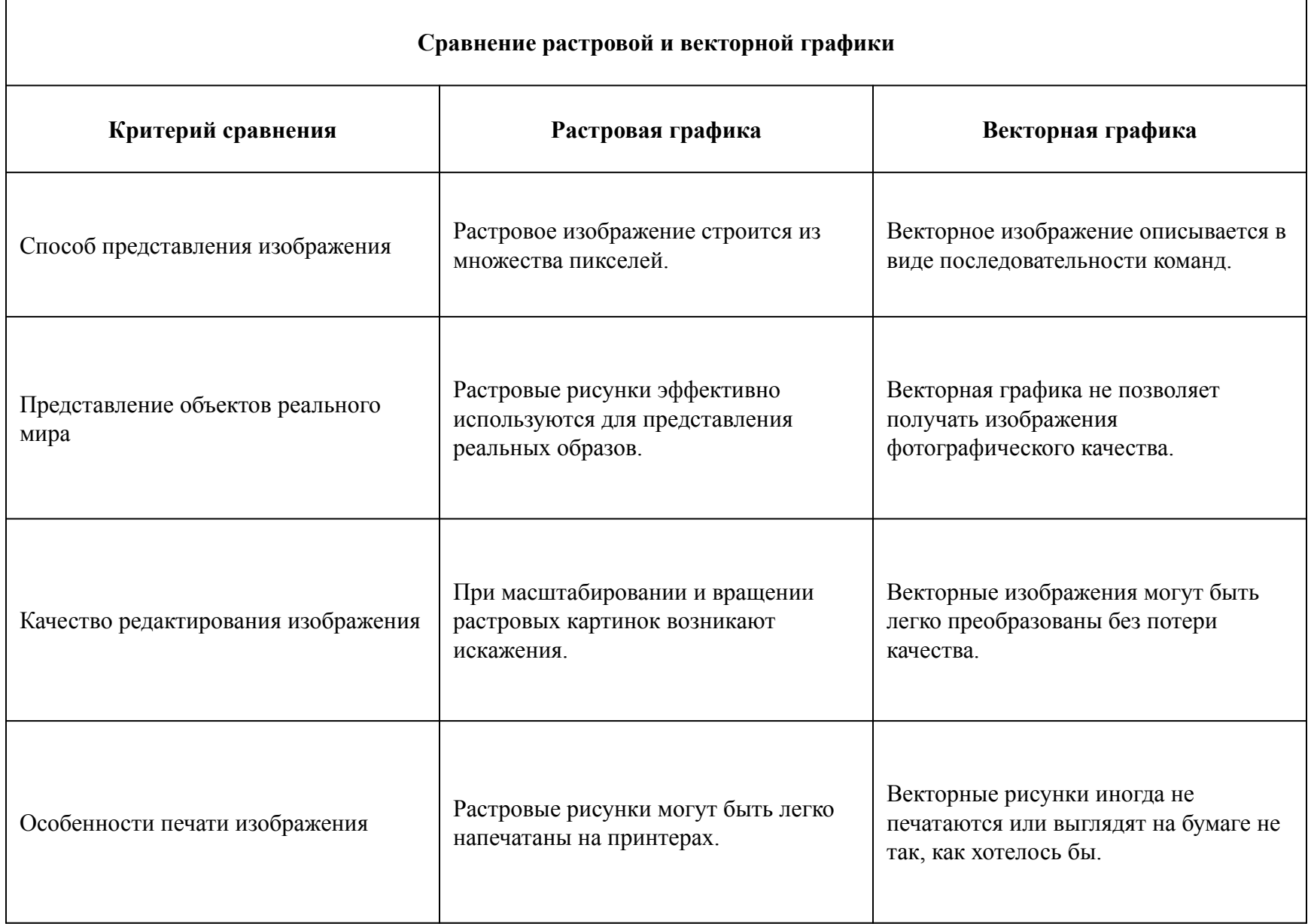

Программные средства для работы с фрактальной графикой предназначены для автоматической генерации изображений путем математических расчетов. Создание фрактальной художественной композиции состоит не в рисовании или оформлении, а в программировании.

**Фрактальная графика,** как и векторная - вычисляемая, но отличается от неё тем, что никакие объекты в памяти компьютера не хранятся. Изображение строится по уравнению (или по системе уравнений), поэтому ничего, кроме формулы, хранить не надо. Изменив коэффициенты в уравнении, можно получить совершенно другую картину.

Способность фрактальной графики моделировать образы живой природы вычислительным путем часто используют для автоматической генерации необычных иллюстраций.

**Фракталы** - самые красивые, очаровательные и странные порождения геометрии XX века. Это детища сухой математики, но они настолько эстетичны, что выставка фракталов, построенных с помощью компьютера потрясла мир, а книга организаторов выставки Хайнца-Отто Пайтгена и Петера Рихтера, "Красота фракталов" раскупалась как

художественный альбом.

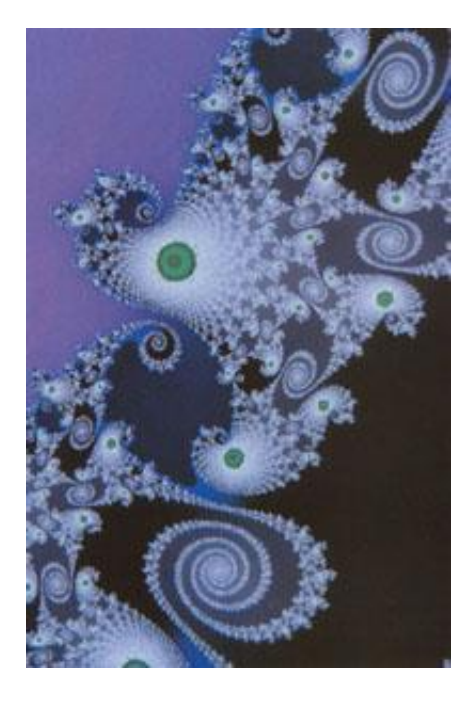

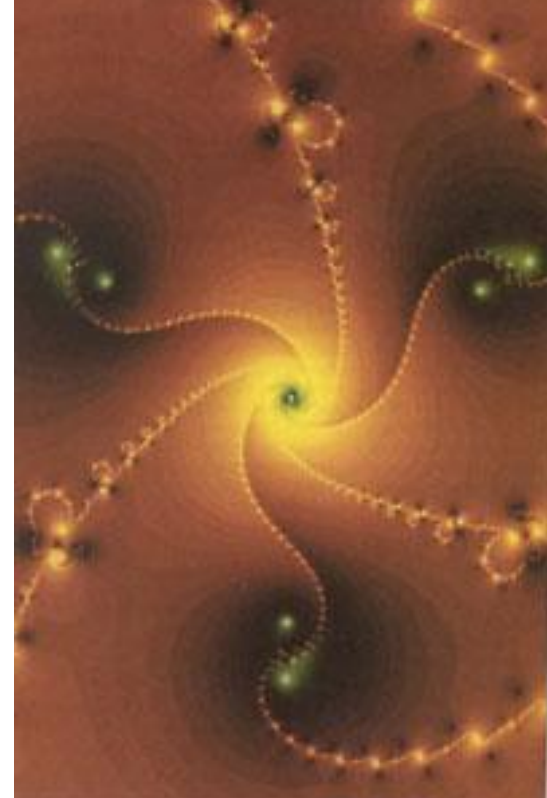

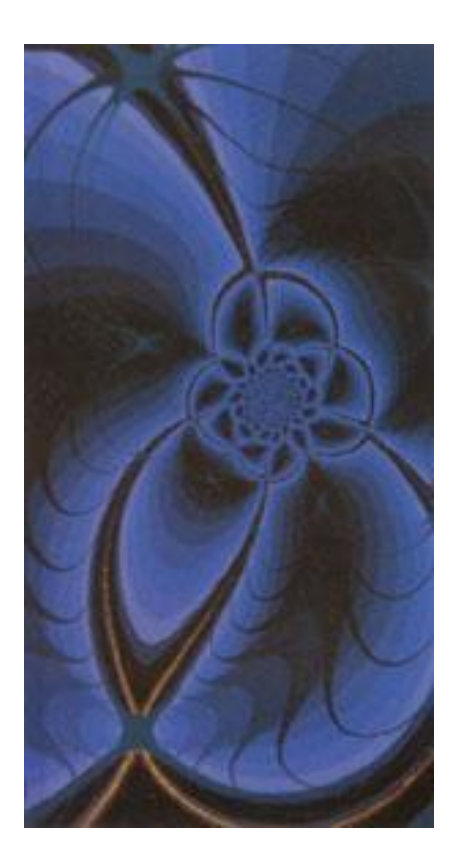

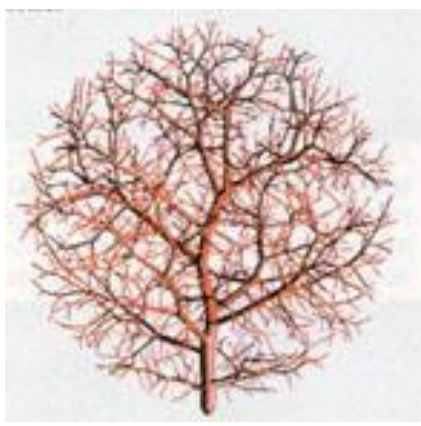

# **Основное свойство фракталов - самоподобие**. Любой

микроскопический фрагмент фрактала в том или ином отношении воспроизводит его глобальную структуру. В простейшем случае часть фрактала представляет собой просто уменьшенный целый фрактал. Отсюда основной рецепт построения фракталов: возьми простой мотив и повторяй его, постоянно уменьшая размеры. В конце концов выйдет структура, воспроизводящая этот мотив во всех масштабах, - бесконечная лестница вглубь.

Берем отрезок и среднюю его треть переламываем под углом 60 градусов. Затем повторяем эту операцию с каждой из частей получившейся ломаной - и так до бесконечности. В результате мы получим простейший фрактал триадную кривую, которую в 1904 году открыла математик Хельга фон Кох.

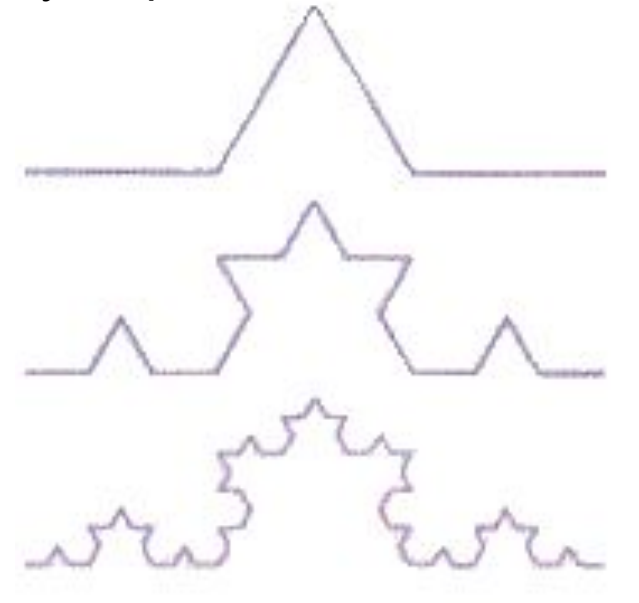

# **Трехмерная графика (3D)**

Трехмерная графика оперирует с объектами в трёхмерном пространстве. Обычно результаты представляют собой плоскую картинку, проекцию. Трёхмерная компьютерная графика широко используется в кино, компьютерных играх.

В трёхмерной компьютерной графике все объекты обычно представляются как набор поверхностей или частиц. Минимальную поверхность называют полигоном.

В качестве полигона обычно выбирают треугольники.

Всеми визуальными преобразованиями в 3D-графике управляют матрицы . В компьютерной графике используется три вида матриц:

- матрица поворота

- матрица сдвига

- матрица масштабирования

Любой полигон можно представить в виде набора из координат его вершин. Так, у треугольника будет 3 вершины. Координаты каждой вершины представляют собой вектор (x, y, z). Умножив вектор на соответствующую матрицу, мы получим новый вектор. Сделав такое преобразование со всеми вершинами полигона, получим новый полигон, а преобразовав все полигоны, получим новый объект, повёрнутый/сдвинутый/промасштабированный относительно исходного.

### **Вопрос 3. Представление цветов в компьютере:**

Для передачи и хранения цвета в компьютерной графике используются различные формы его представления. В общем случае цвет представляет собой набор чисел, координат в некоторой цветовой гамме.

Стандартные способы хранения и обработки цвета в компьютере обусловлены свойствами человеческого зрения. Наиболее распространены системы RGB для дисплеев и CMYK для работы в типографском деле.

Иногда используется система с большим, чем три, числом компонент. Кодируется спектр отражения или испускания источника, что позволяет более точно описать физические свойства цвета. Такие схемы используются в фотореалистичном трёхмерном рендеринге.

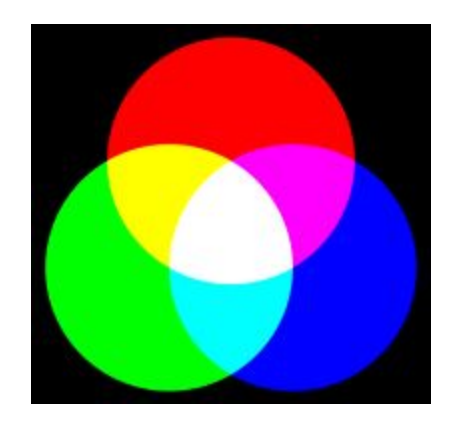

#### **Реальная сторона графики**

Любое изображение на мониторе, в силу его плоскости, становится растровым, так как монитор это матрица, он состоит из столбцов и строк Трёхмерная графика существует лишь в нашем воображении, так как то, что мы видим на мониторе — это проекция трёхмерной фигуры, а уже создаём пространство мы сами. Таким образом визуализация графики бывает только растровая и векторная, а способ визуализации это только растр (набор пикселей), а от количества этих пикселей зависит способ задания изображения.